## Epic Games

(v1)

## **Introducing Unreal Engine Quiz 1**

Passmark: 100% Score: 100% Attempt Number: 1 Name: Yann GEFFROTIN Attempted: Tuesday, June 18, 2019 Time Taken: 00:05:09 Locked: No Marking Required: No

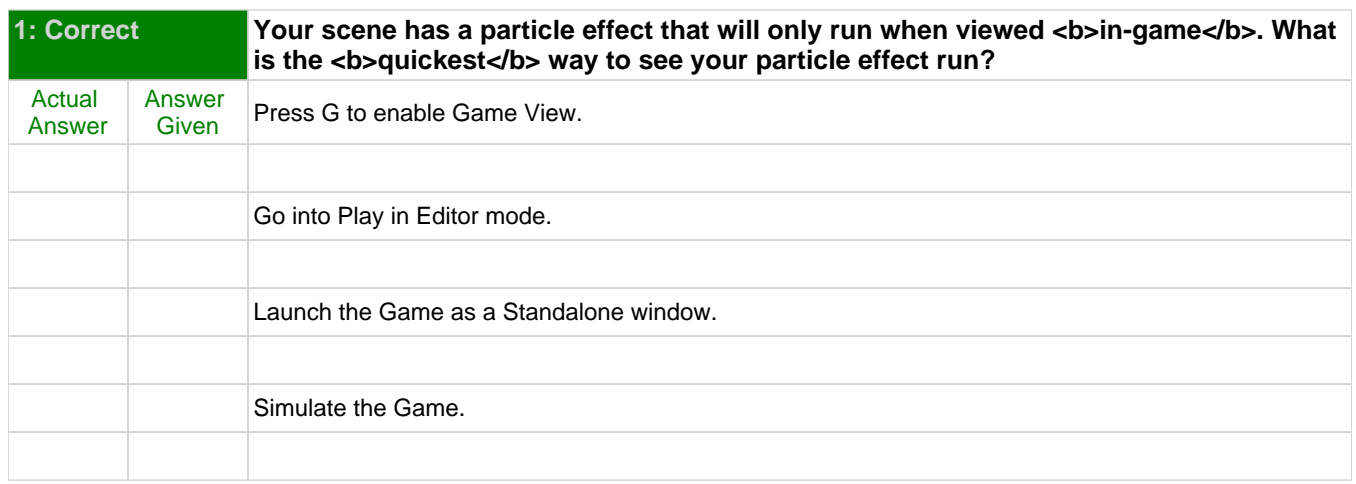

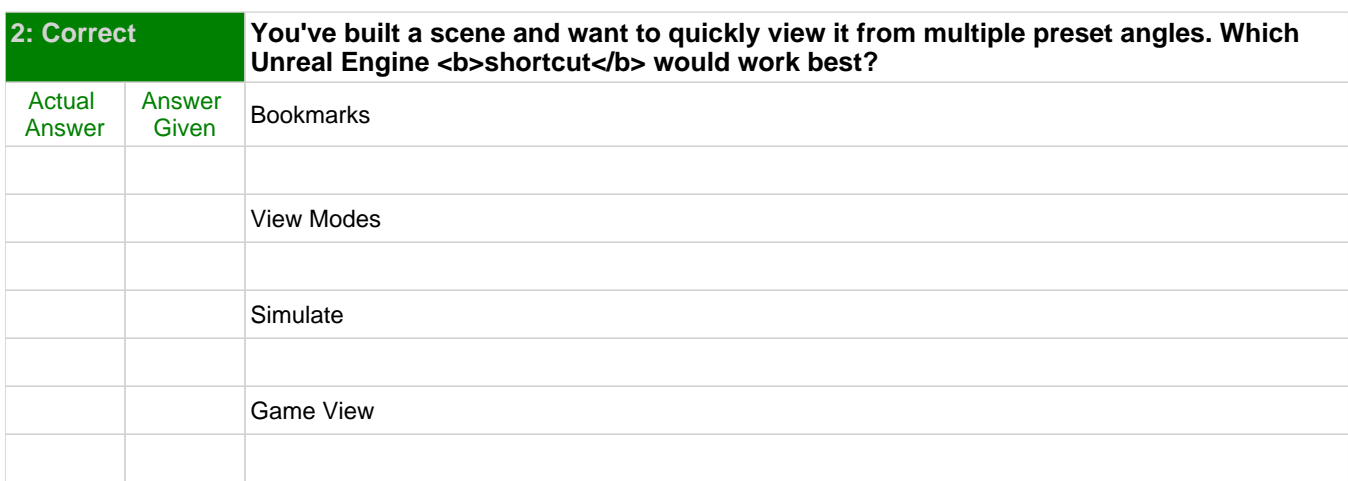

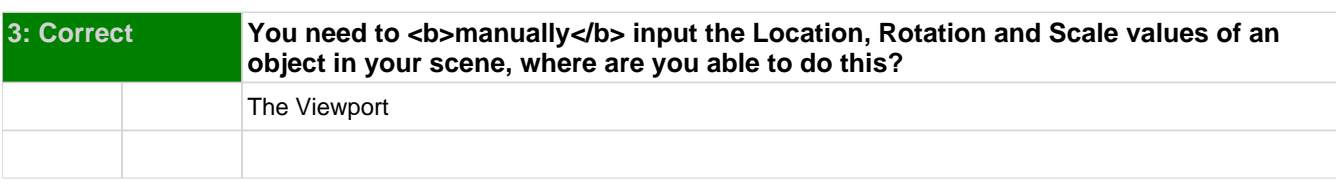

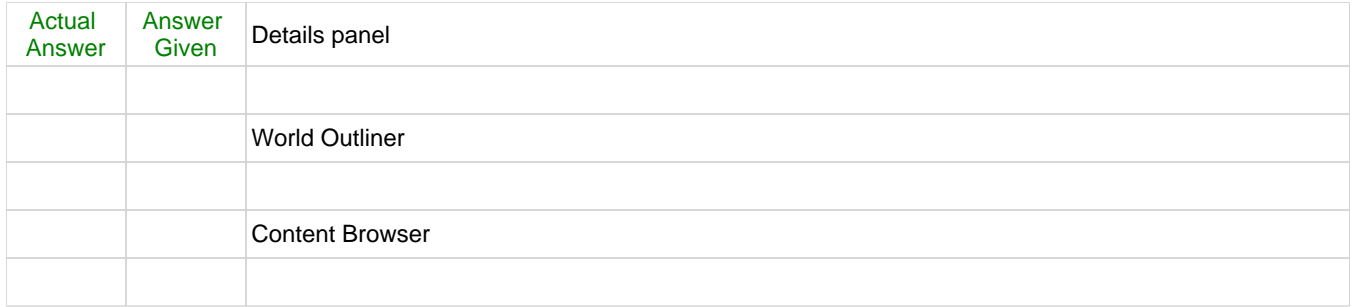